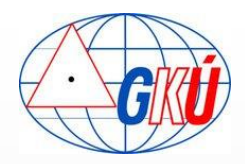

# **Analýza inicializačných časov používateľov SK***POS®*

#### **Ing. Branislav Droščák, PhD. & Bc. Karol Smolík**

Geodetický a kartografický ústav v Bratislave

branislav.droscak@skgeodesy.sk, karol.smolik@skgeodesy.sk

Odborný seminár 60 rokov pôsobenia Katedry geodetických základov 4.-5. december 2012, Kočovce, Slovensko

#### **OBSAH**

- **Motivácia (prečo analýza inicializačných časov)**
- Co je to ASMARUP?
- Analýza inicializačných časov používateľov SK*POS* obdobie rokov 2007-2012
- **Výsledky analýzy a ich interpretácia**
- **záver**

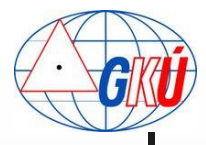

# Motivácia alebo prečo analýza inicializačných časov

- Fakty:
	- **SK***POS* najvyužívanejšia geodetická služba v rámci geodetických základov
	- **SK***POS* pracuje nonstop a je k dispozícii 24 hodín denne
	- Používanie **SK***POS* = permanentné ukladanie množstva užitočných informácii
	- Záujem GKÚ (správcu služby): využiť dostupné informácie v prospech skvalitnenia službý a zefektívnenia prác jej používateľov
	- Jednou z dostupných informácii je aj **Inicializačný čas používateľa (čas potrebný na dosiahnutie fixného riešenia)**
		- informácia, ktorá charakterizuje "kvalitu" služby, RTK merania, prostredia, prijímača, ...

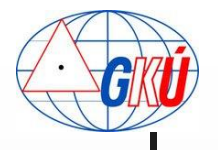

# **SK***POS* - najvyužívanejšia geodetická služba

- Využívanie služby **SKPOS** registrovanými používateľmi
	- Počet používateľov viac ako 700
	- Denne v priemere 350 prístupov
	- Najsilnejšie dni viac ako 1 000 prístupov

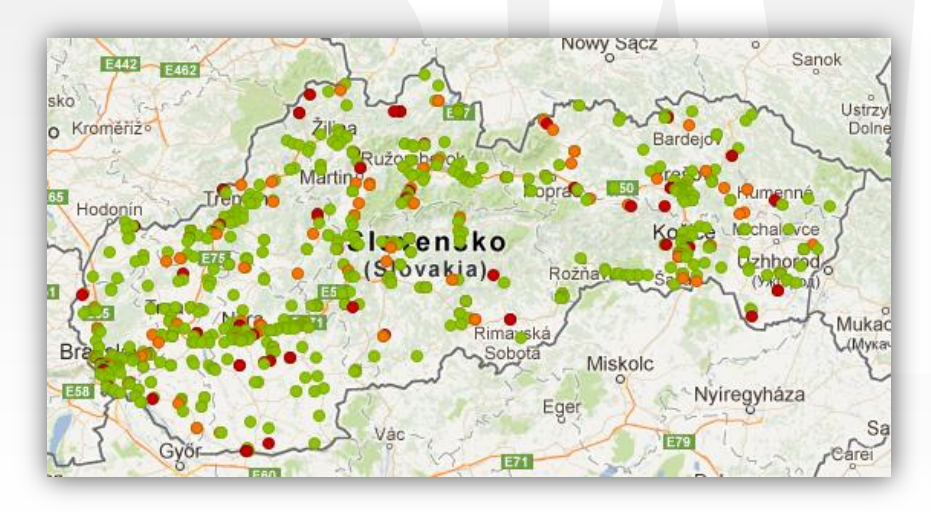

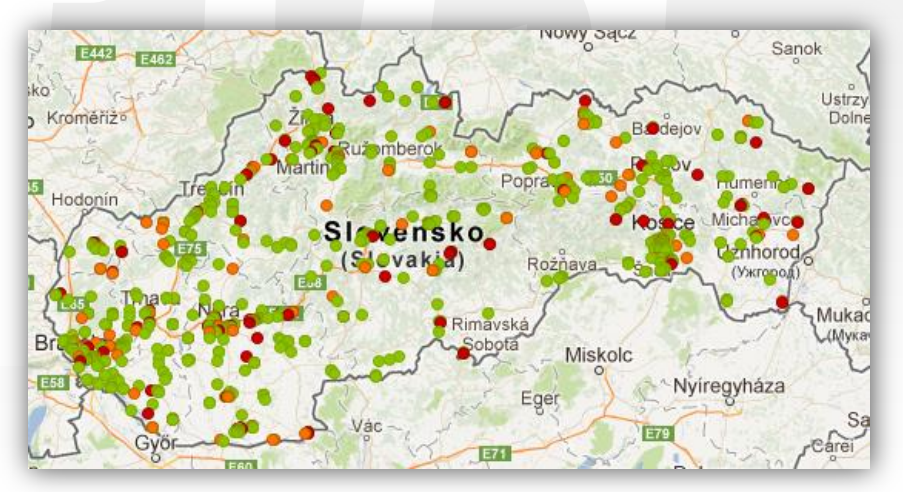

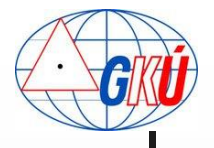

# SK*POS* - najvyužívanejšia geodetická služba

#### Využívanie služby registrovanými používateľmi

Obdobie 2007 – 2011: 680 000 prístupov

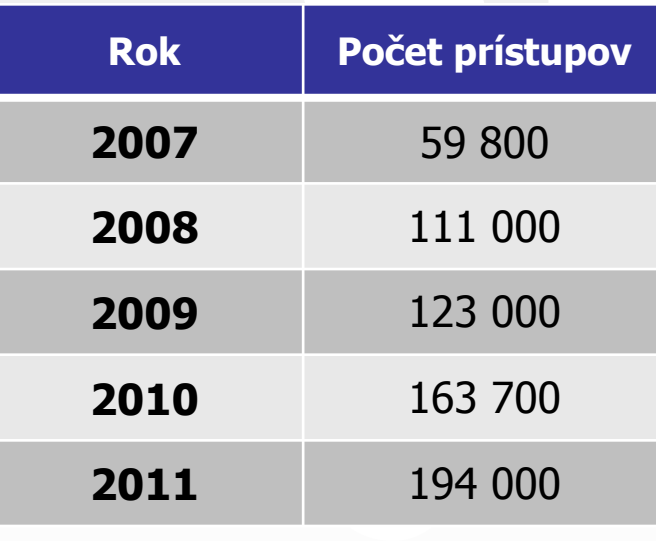

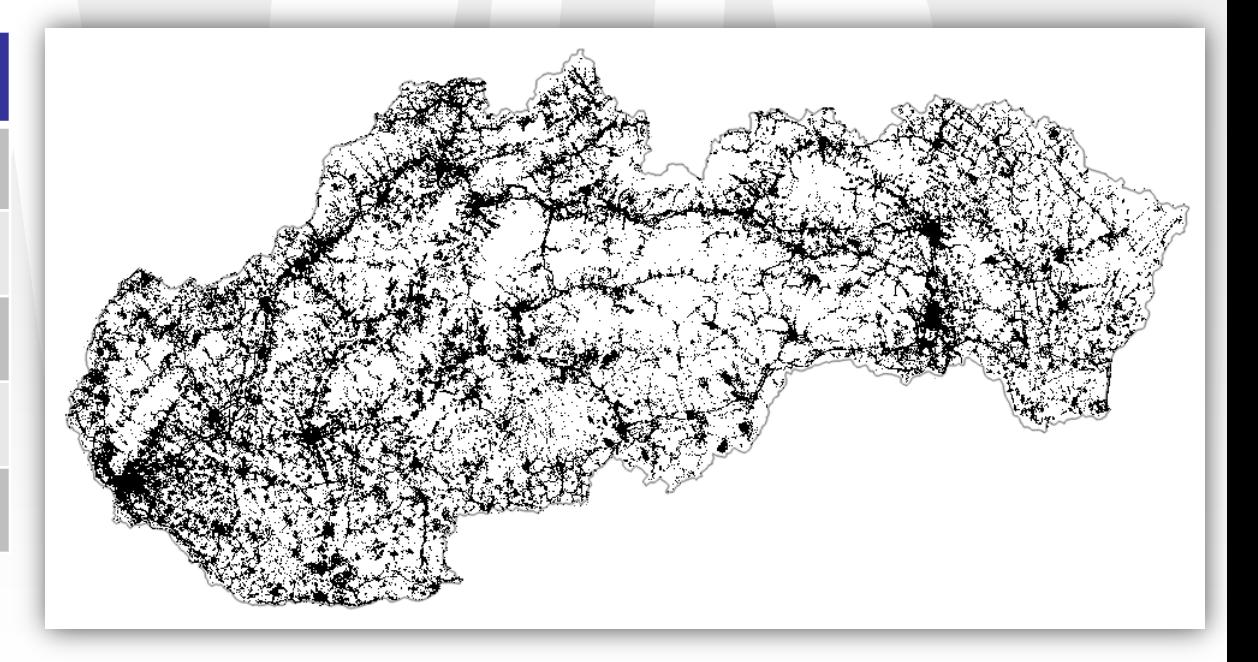

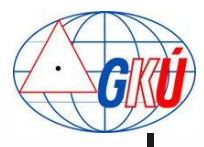

### SK*POS* – permanentné ukladanie množstva informácii

- **Nepretržité ukladanie** informácii riadiacim softvérom služby
	- **Siet**'ové riešenie
	- **Stav ionosféry**
	- **Stav troposféry**
	- **Predpokladané** geometrické chyby
	- Komunikácia s každým používateľom (sec)
	- **NMEA** správy

....

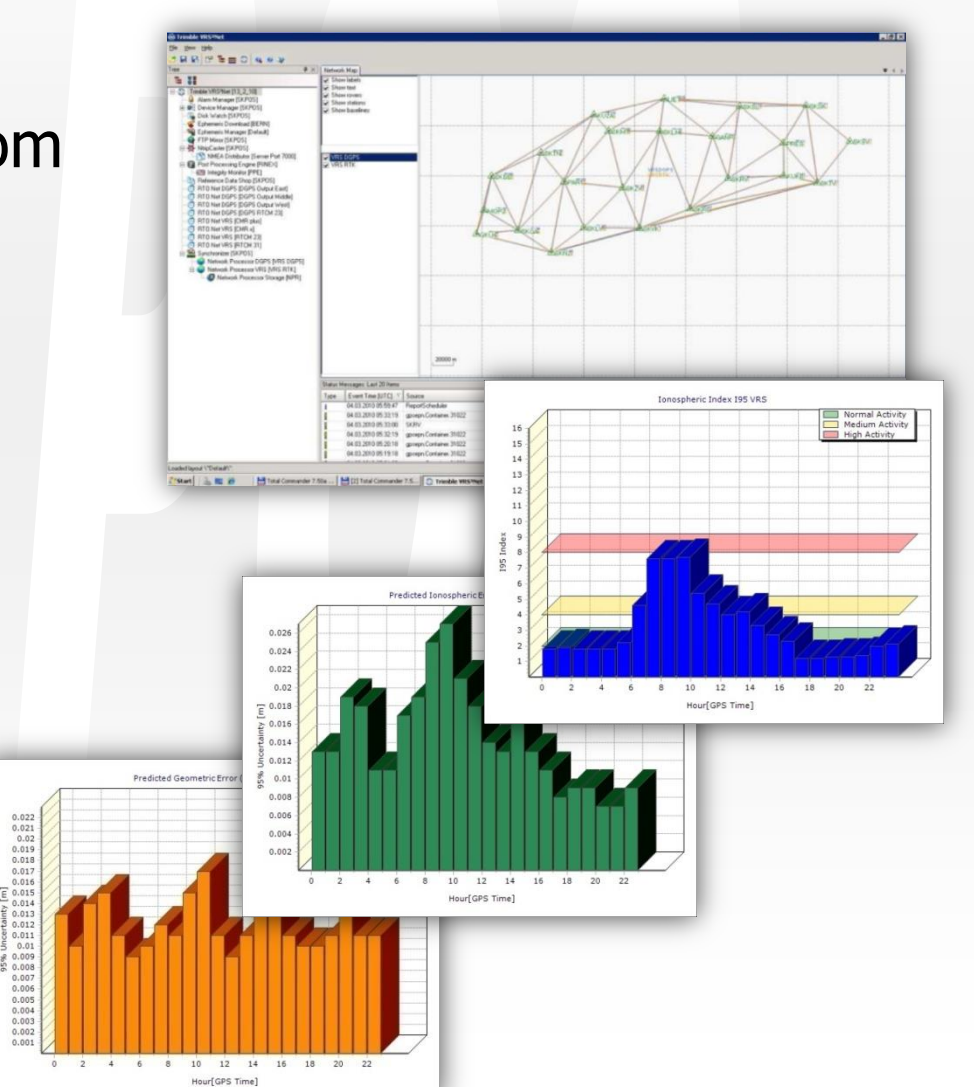

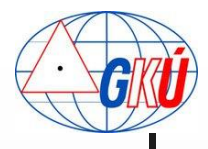

## SK*POS* – permanentné ukladanie množstva informácii

- Ukladanie komunikácie s používateľmi
	- NMEA GGA správy = užitočné informácie o meraní, prostredí, reálnych podmienkach merača
		- Dátum a čas merania
		- Približná poloha
		- Kvalita fixácie
		- **Počet družíc**

\$GPGGA,153725.00,4826.57313,N,01712.118104,E,1,13,0.8,408.883,M,42.34,M,,\*6F \$GPGGA,095430.00,4846.77378,N,01836.403881,E,2,07,1.1,265.749,M,43.29,M,,\*78 \$GPGGA,122726.00,4911.44735,N,02027.451191,E,4,12,1.4,665.231,M,0.00,M,,0\*5F \$GPGGA,090433.00,4636.17818,N,01851.105865,E,4,10,1.4,224.845,M,42.12,M,,\*78 \$GPGGA,112431.00,4447.44338,N,01712.45431,E,1,08,1.1,321.584,M,43.65,M,,\*5F \$GPGGA,153134.00,4645.62367,N,01851.601811,E,2,19,1.5,467.487,M,42.17,M,,\*6F \$GPGGA,081423.00,4555.81518,N,01887.10181,E,5,09,1.1,312.217,M,43.42,M,,\*65

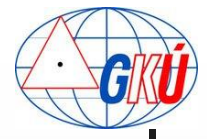

# Záujem GKÚ ako správcu SK*POS*

- nepretržite skvalitňovať službu
- získavať nové informácie o stave a fungovaní služby a tieto využívať v prospech jej zlepšovania
- čo najviac zefektívniť prácu používateľom

- Oddelenie Analýz geodetických základov (GKÚ O213) navrhlo využiť **inicializačné časy** používateľov SK*POS* s cieľom ich analýzy
- Na účely analýzy bola vytvorená aplikácia ASMARUP

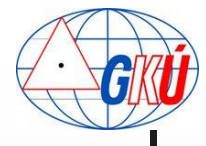

....

....

#### Inicializačný čas

 Čas potrebný na dosiahnutie fixného riešenia od prvého prihlásenia sa do systému

#### **Hodnota je určovaná z ukladaných NMEA GGA správ**

\$GPGGA,153725.00,4826.57313,N,01712.1181045,E,**0**,13,0.8,408.883,M,42.34,M,,\*6F \$GPGGA,153728.00,4826.57313,N,01712.1181045,E,1,13,0.8,408.883,M,42.34,M,,\*6F

\$GPGGA,153755.00,4826.57313,N,01712.1181045,E,**4**,13,0.8,408.883,M,42.34,M,,\*6F

153755.00-153725.00 = **30sec**

**Presnosť určenia inicializačného času je 1-4s, podľa** intervalu komunikácie používateľ SK*POS* server

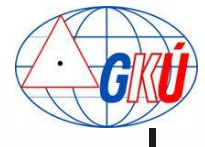

# Čo je to ASMARUP?

#### ASMARUP = **A**pplication for **S**K*POS* **M**onitoring **A**nd **R**TK **U**sers **P**erformance (Aplikácia na monitoring SK*POS* výstupov a výkon používateľov RTK metódy)

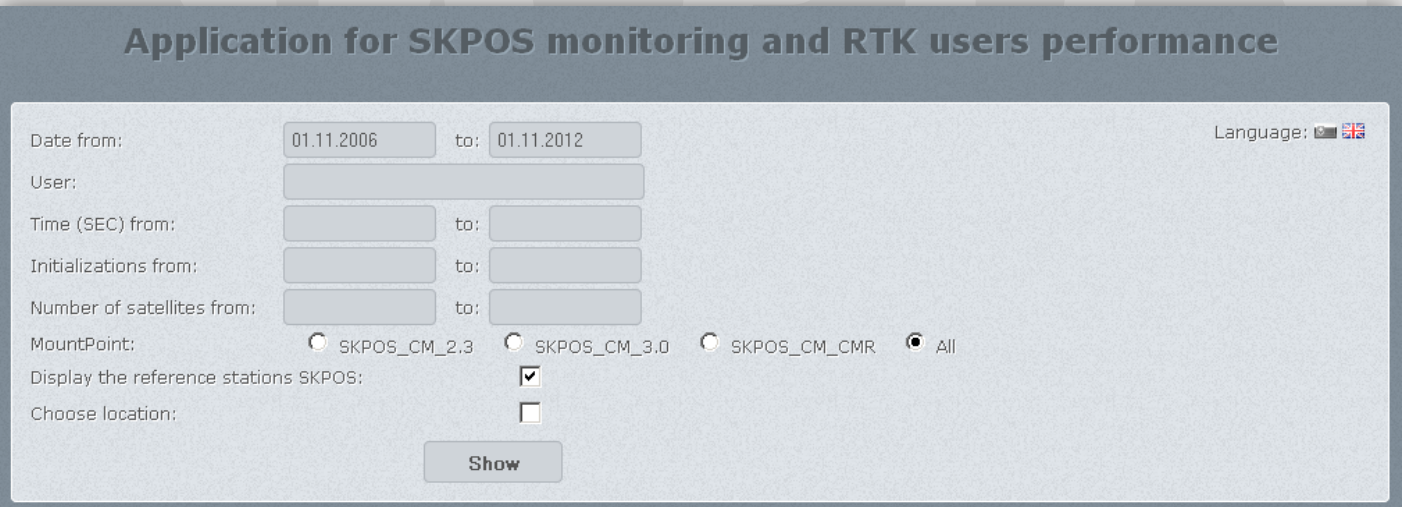

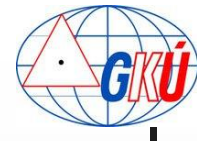

#### ASMARUP

 Slúži predovšetkým na sledovanie a analýzu inicializačných časov používateľov SK*POS* v závislosti od rôznych faktorov

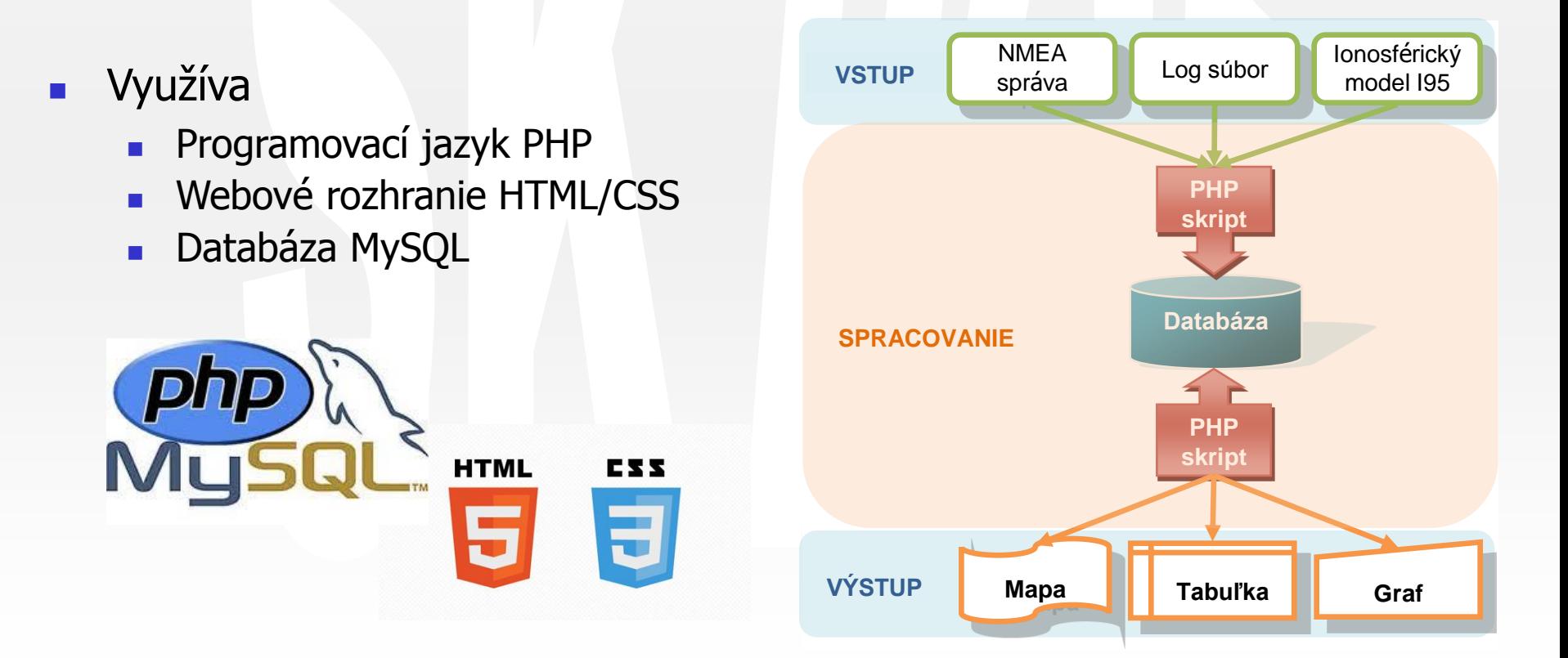

#### ASMARUP

- Aplikácia umožňuje sledovať a analyzovať inicializačné časy určené z NMEA správ v závislosti od:
	- dátumu a času
	- používateľa/-ov
	- dĺžky inicializačného času
	- počtu družíc
	- použitého mountpointu
	- **l** lokality
	- ...
- slovenská/anglická mutácia
- dostupná iba na serveroch GKU

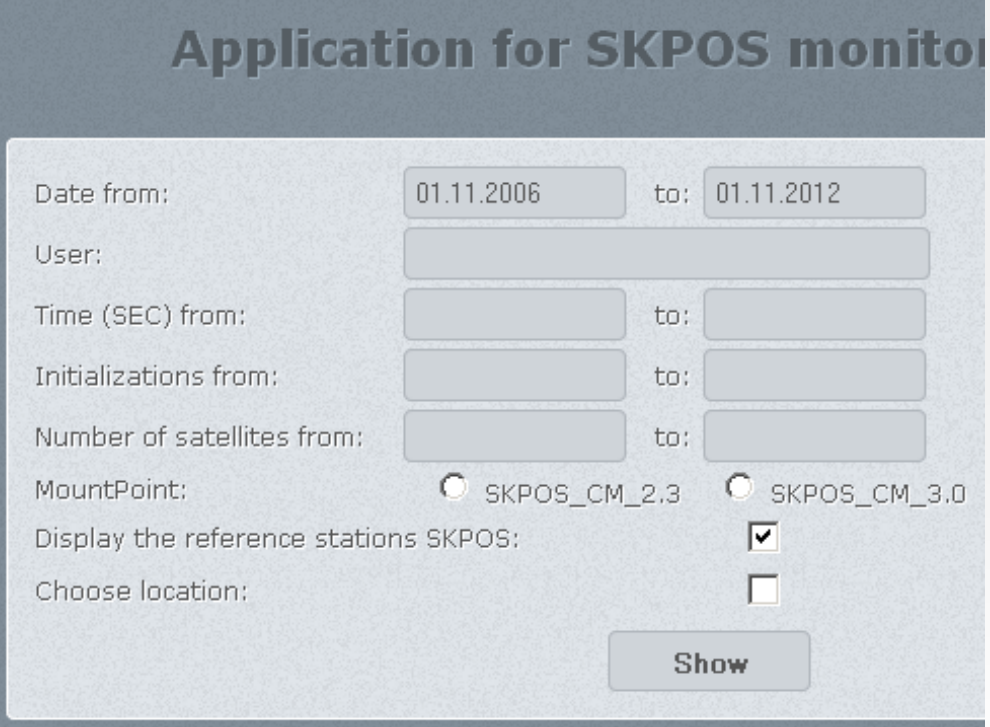

#### ASMARUP **VSTUPY**

#### NMEA GGA správa

\$GPGGA,153725.00,4826.57313,N,01712.1181045,E,1,13,0.8,408.883,M,42.34,M,,\*6F \$GPGGA,095430.00,4846.77378,N,01836.4038814,E,2,07,1.1,265.749,M,43.29,M,,\*78 \$GPGGA,122726.00,4911.44735,N,02027.4511912,E,4,12,1.4,665.231,M,0.00,M,,0\*5F \$GPGGA,090433.00,4636.17818,N,01851.1058655,E,4,10,1.4,224.845,M,42.12,M,,\*7E

Log súbor z riadiaceho softvéru Trimble VRS<sup>3</sup>Net

2.1.2008 10:03:46 RTCM VRS\_RTCM3.0\_8202: Client 127.0.0.1:4852 has connected. 2.1.2008 10:03:46 RTCM VRS RTCM3.0 8202: Waiting for new rover position... 2.1.2008 10:03:46 RTCM VRS\_RTCM3.0\_8202: NMEA record USER received. UserID = geodet

Ionosférický model I95 z VRS<sup>3</sup>Net

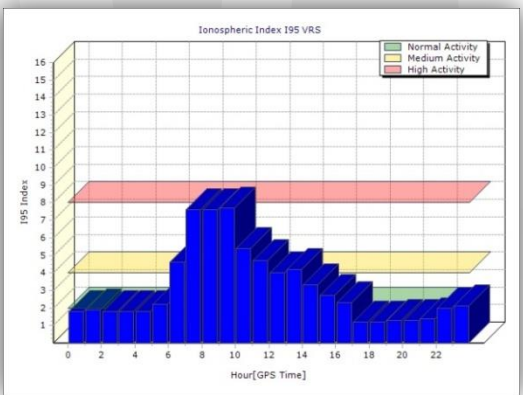

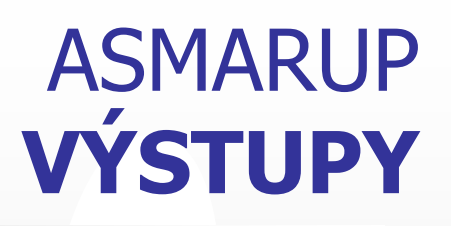

#### Mapa prístupov do SKPOS s dosiahnutím fixného riešenia

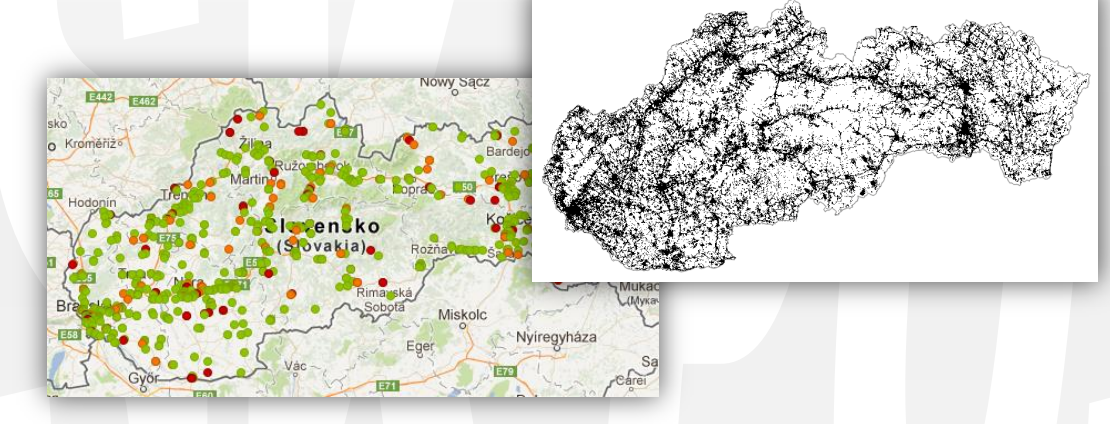

#### Detailná tabuľka s údajmi o jednotlivých prístupoch (fix)

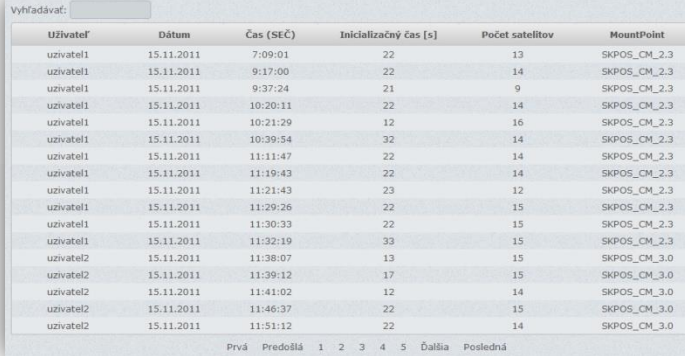

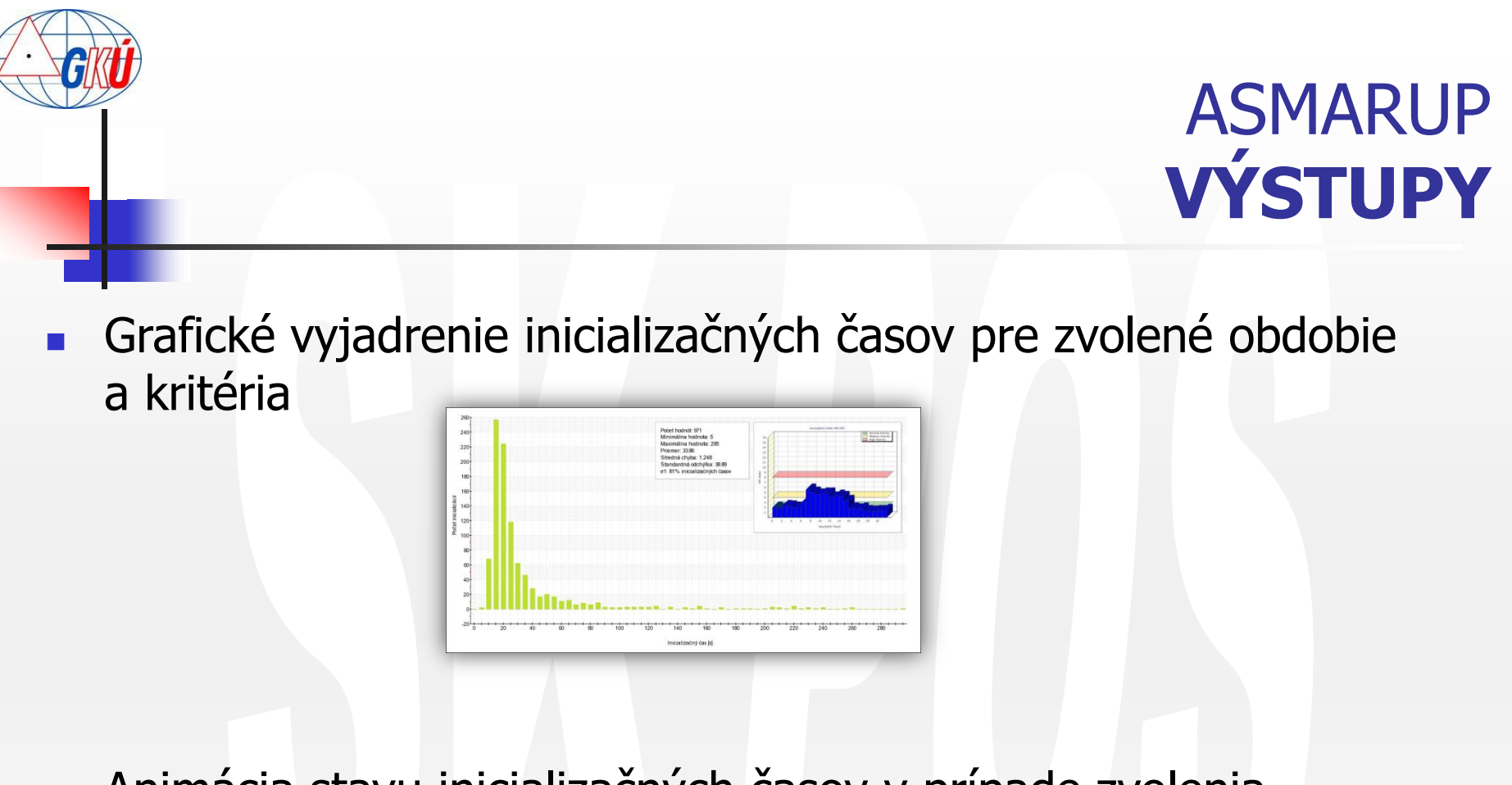

 Animácia stavu inicializačných časov v prípade zvolenia jedného dňa

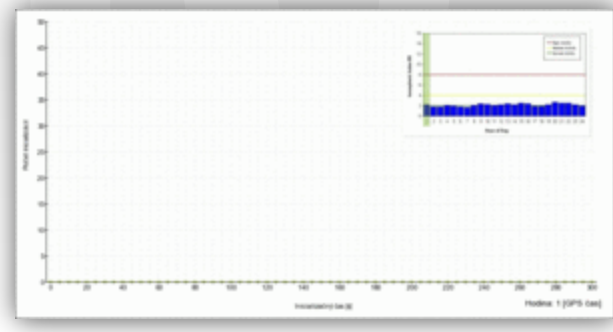

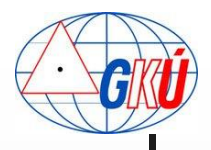

#### Analýza inicializačných časov používateľov SK*POS*

- Použitá aplikácia: ASMARUP
- Analýza zameraná na zistenie vplyvu rôznych faktorov na dĺžky inicializačných časov. Testovaný bol vplyv:
	- · použitého "mountpointu"
	- **počtu družíc**
	- stavu ionosféry
	- **prihraničných a vnútorných oblastí**
	- zhusťovania siete novými stanicami
	- **F** rôznych typov prístrojov

....

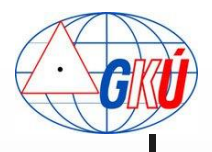

#### Analýza inicializačných časov používateľov SK*POS*

#### Sledované obdobie **2007-2012** (marec)

- Počet hodnôt: 681 300
- **Priemer inicializácie: 36s**

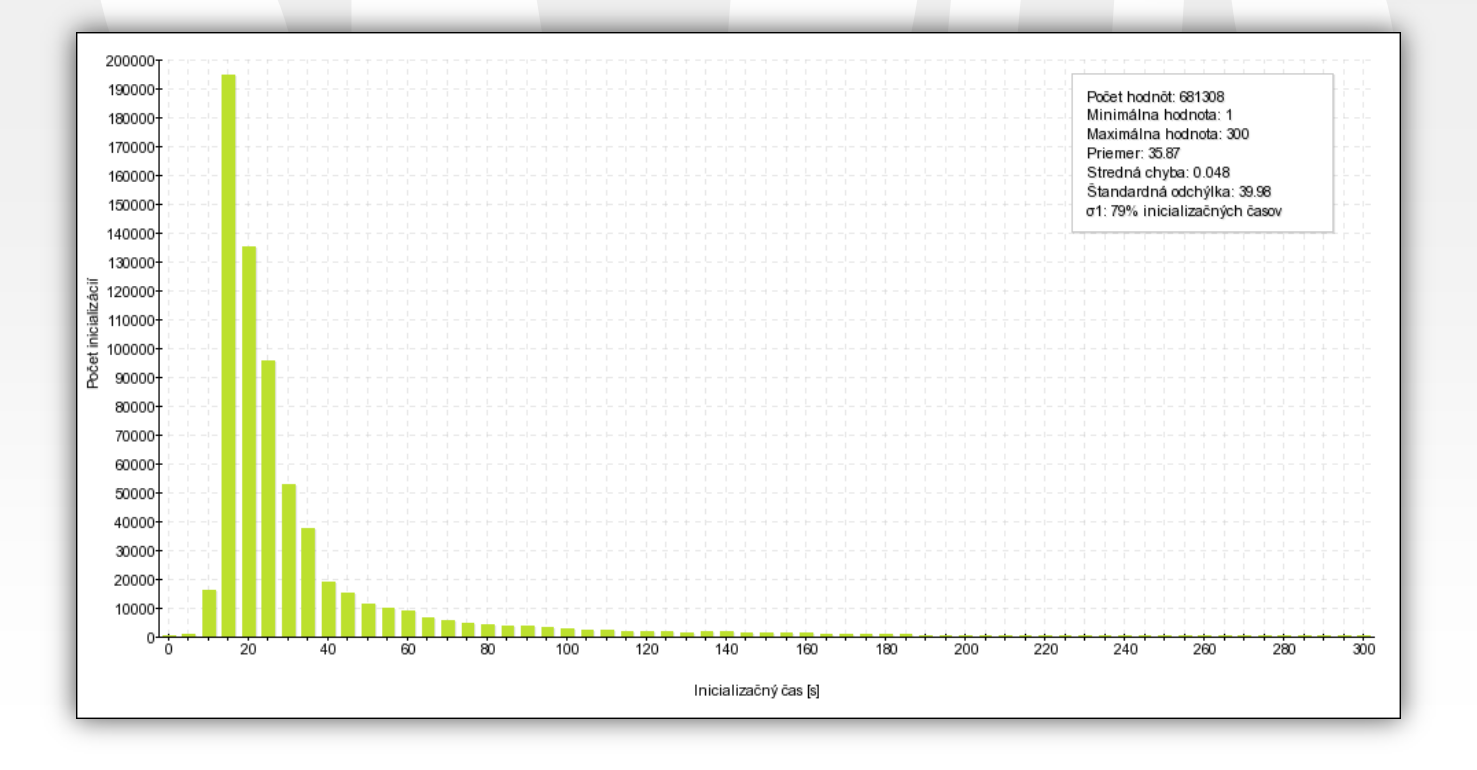

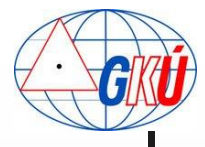

# Skúsenosti a výstupy z Analýzy vplyv "mountpointov"

#### **Mountpoint SKPOS\_CM\_2.3**

- Počet hodnôt: 58 800
- **Priemer inicializácie: 38s**

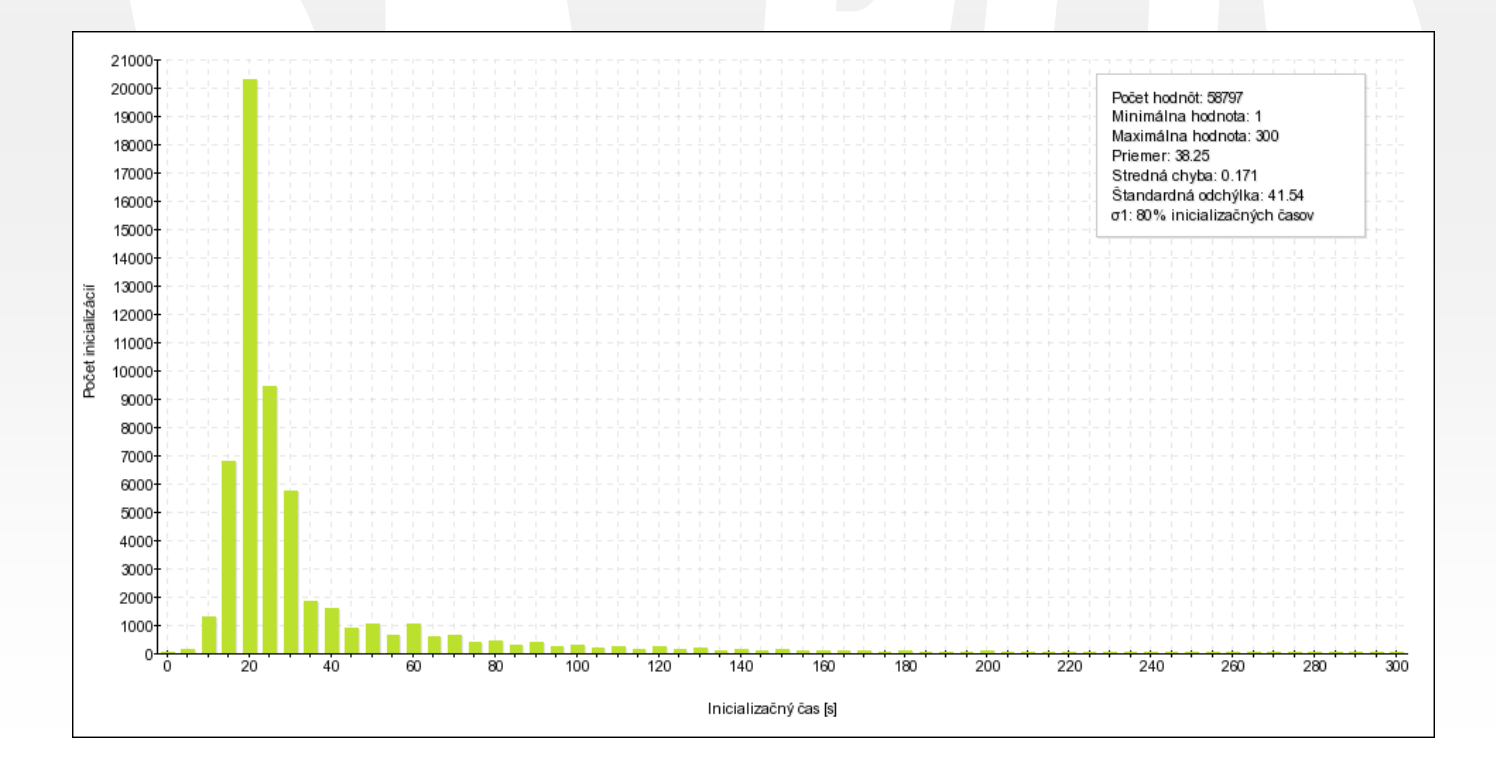

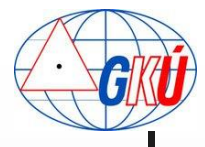

# Skúsenosti a výstupy z Analýzy vplyv "mountpointov"

#### Mountpoint SKPOS\_CM\_3.0

- Počet hodnôt: 386 500
- **Priemer inicializácie: 34s**

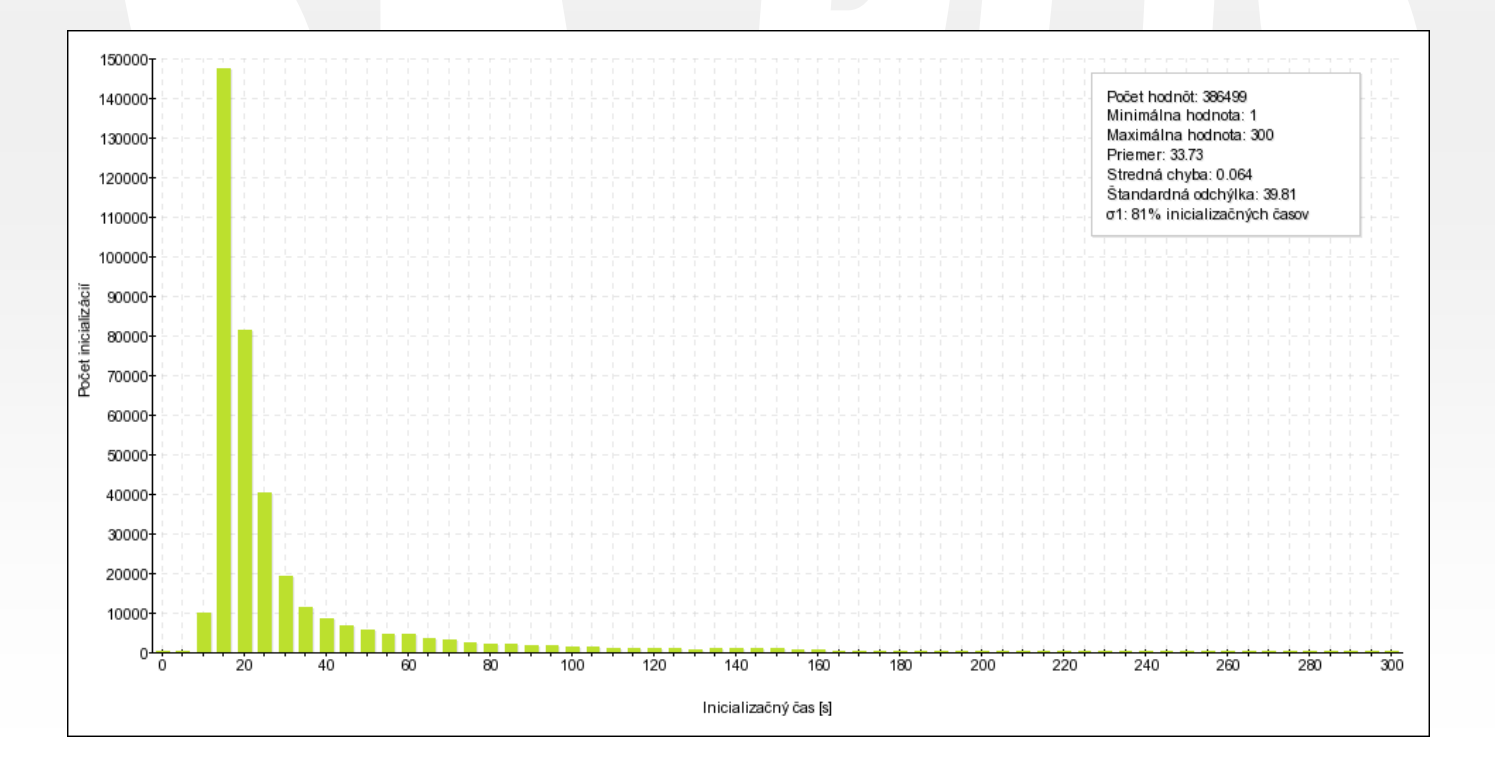

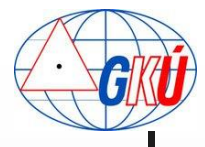

# Skúsenosti a výstupy z Analýzy vplyv "mountpointov"

#### **Mountpoint SKPOS\_CM\_CMR**

- Počet hodnôt: 95 100
- **Priemer inicializácie: 42s**

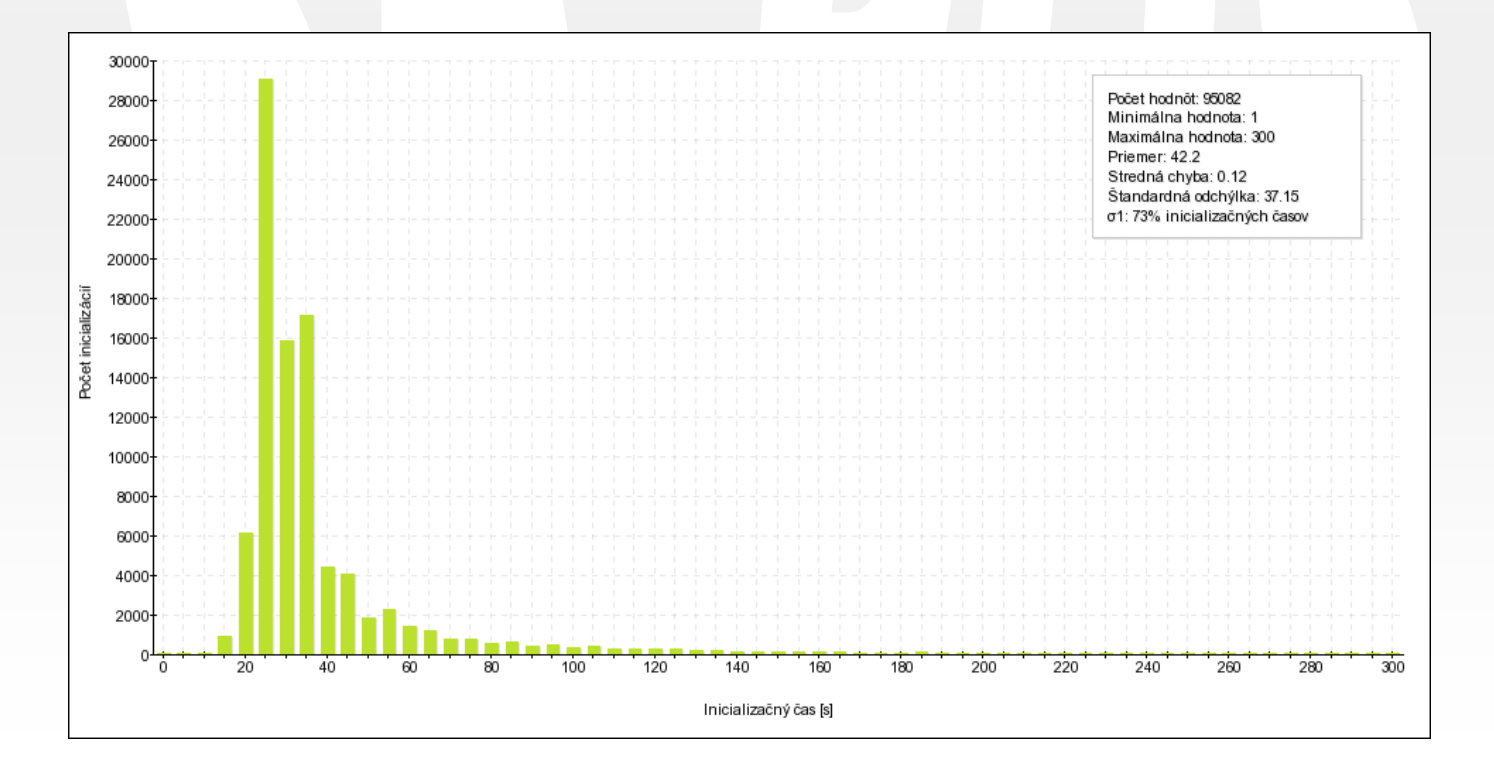

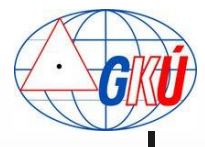

- **Počet družíc: 4** 
	- Počet hodnôt: 3 600
	- **Priemer inicializácie: 72s**

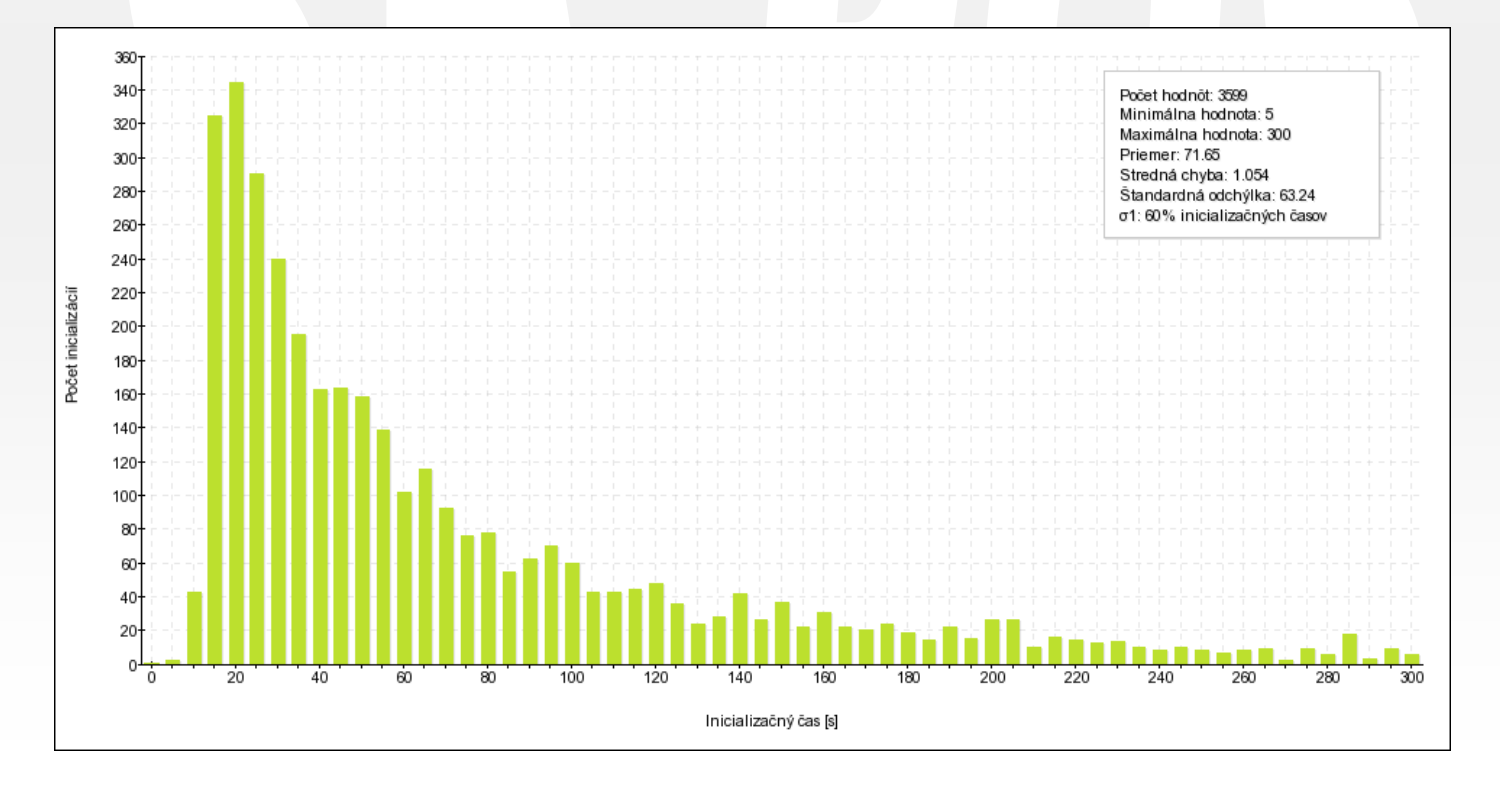

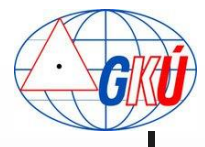

- **Počet družíc: 5** 
	- Počet hodnôt: 29 100
	- **Priemer inicializácie: 58s**

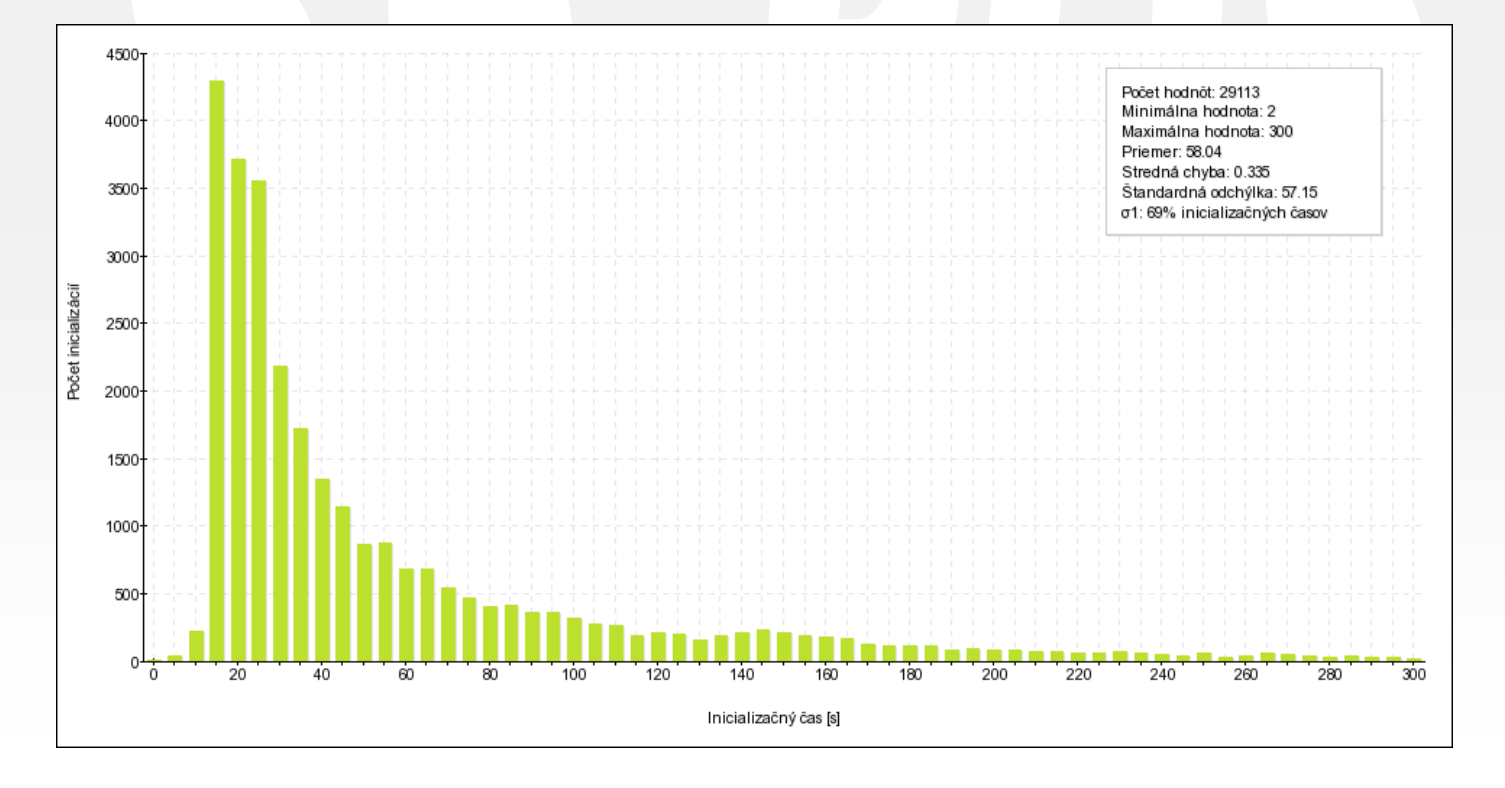

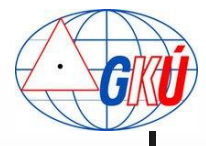

- **Počet družíc: 6** 
	- Počet hodnôt: 79 500
	- **Priemer inicializácie: 43s**

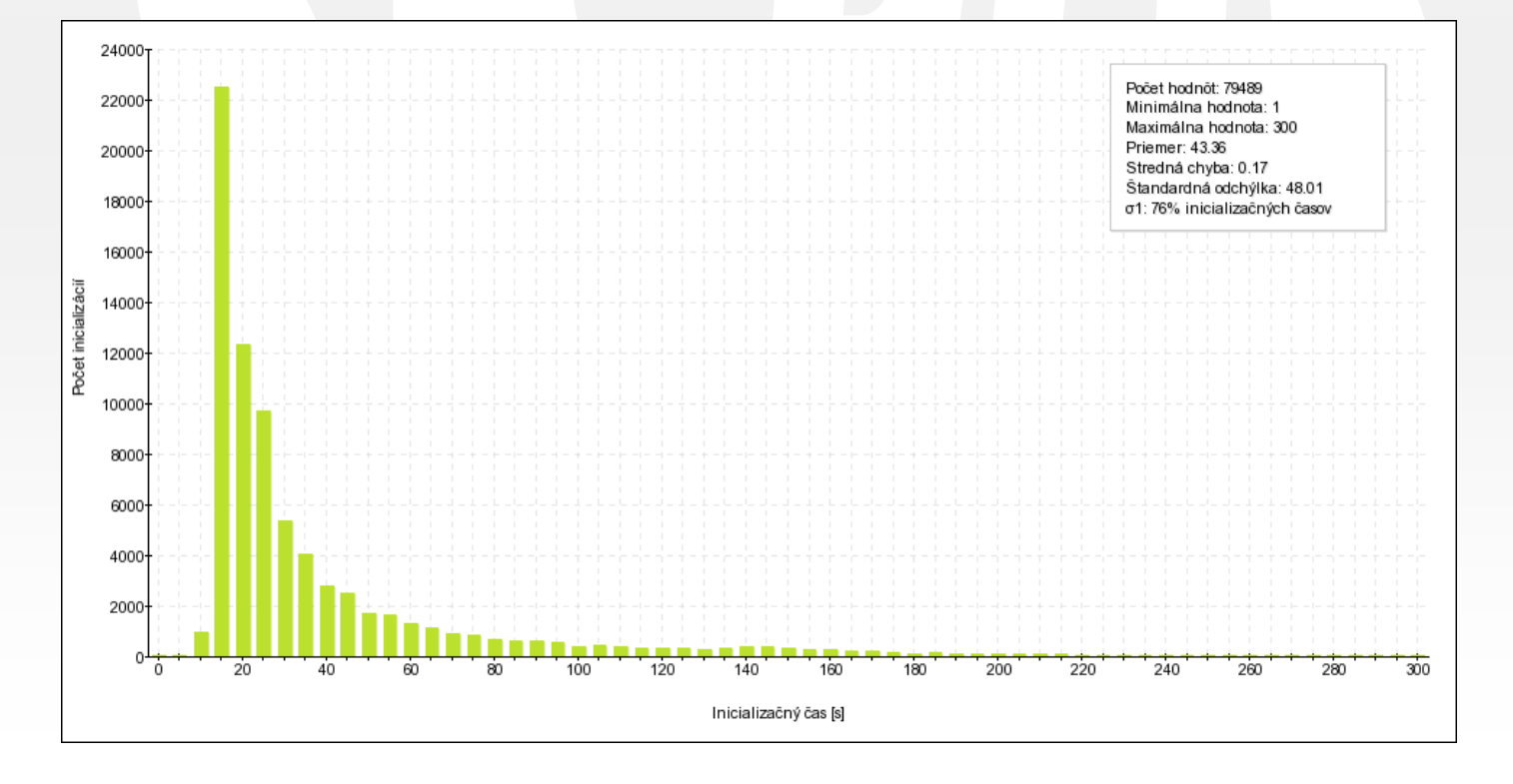

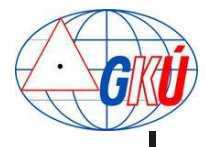

- **Počet družíc: 7** 
	- Počet hodnôt: 113 800
	- **Priemer inicializácie: 35s**

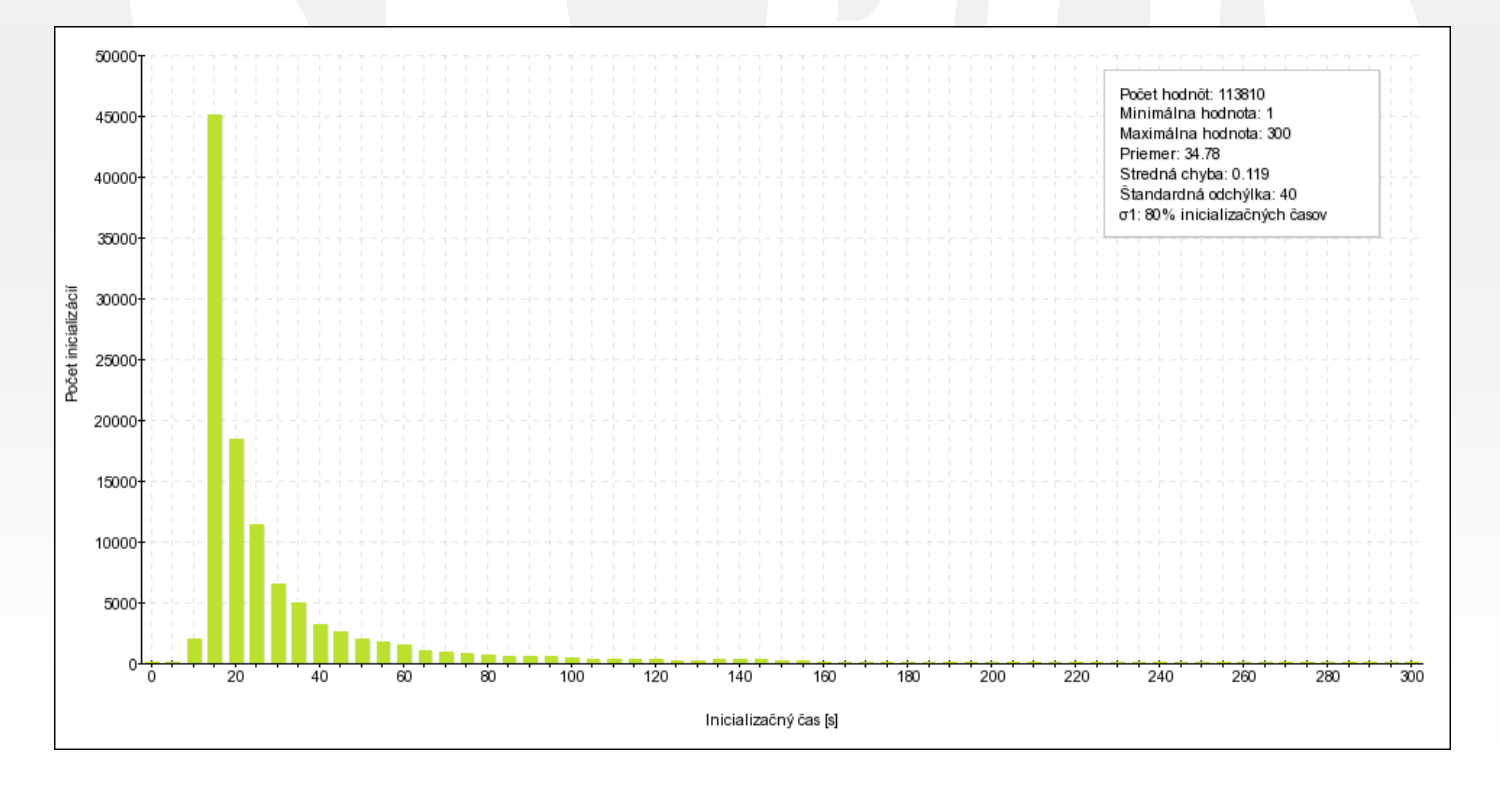

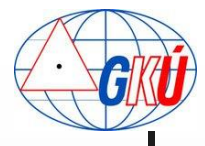

- **Počet družíc: 8 a viac** 
	- Počet hodnôt: 455 000
	- **Priemer inicializácie: 33s**

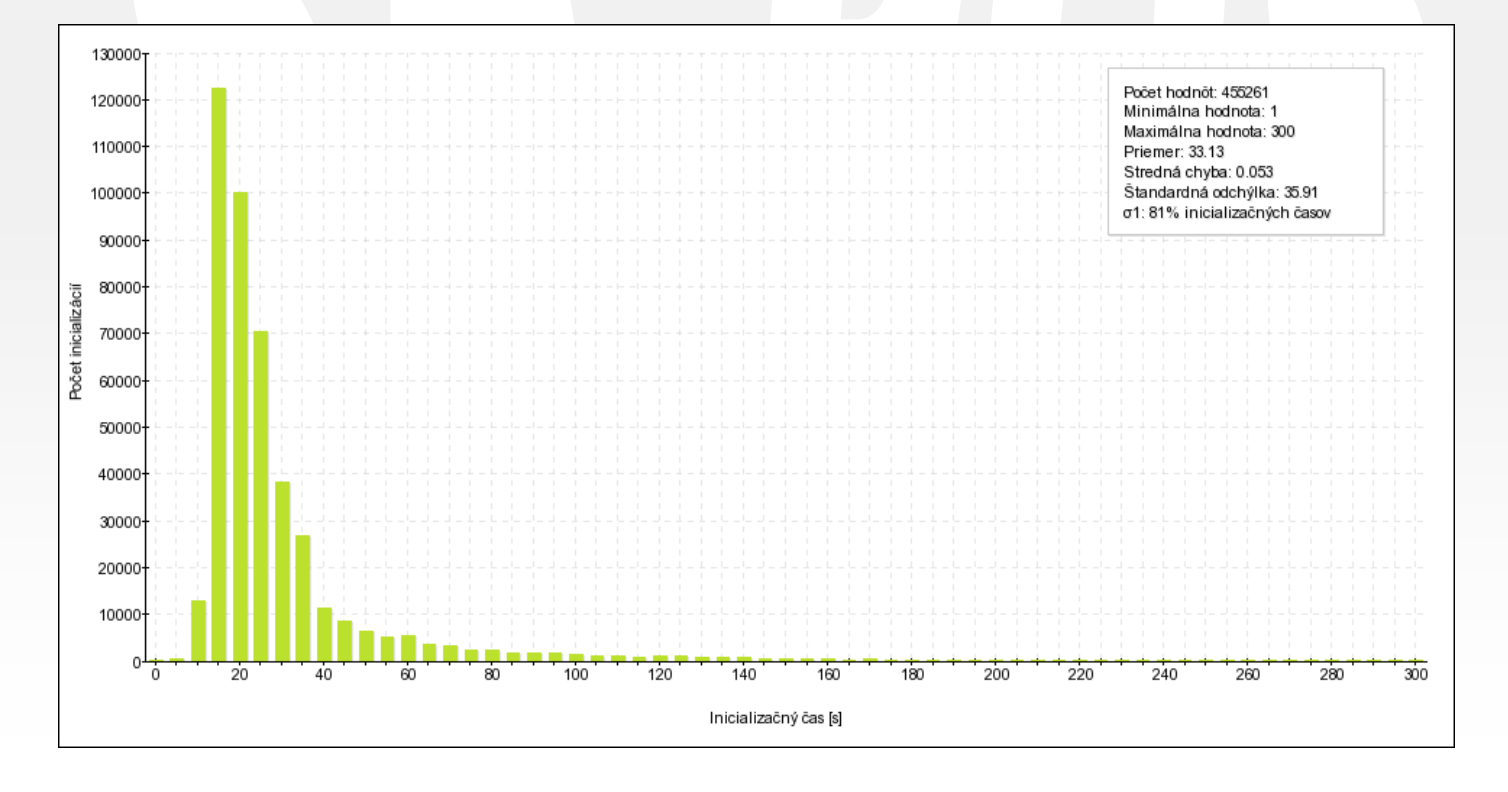

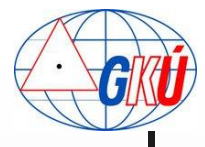

## Skúsenosti a výstupy z Analýzy **vplyv ionosféry**

#### **Stav ionosféry: nízka aktivita**

- **Počet hodnôt: 402**
- **Priemer inicializácie: 28s**

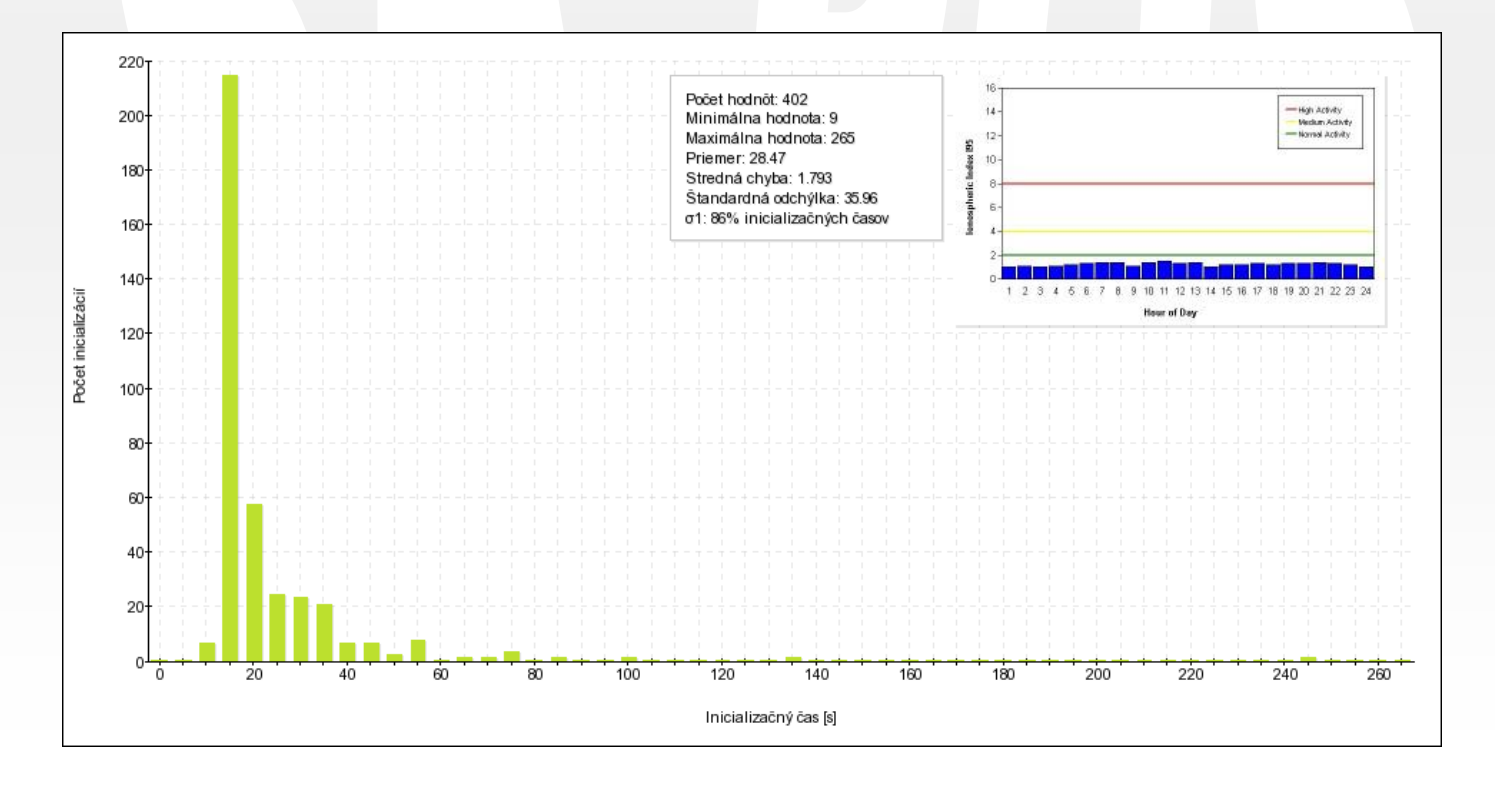

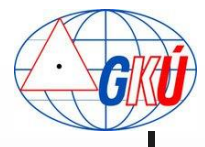

# Skúsenosti a výstupy z Analýzy **vplyv ionosféry**

#### **Stav ionosféry: vysoká aktivita**

- **Počet hodnôt: 681**
- **Priemer inicializácie: 56s**

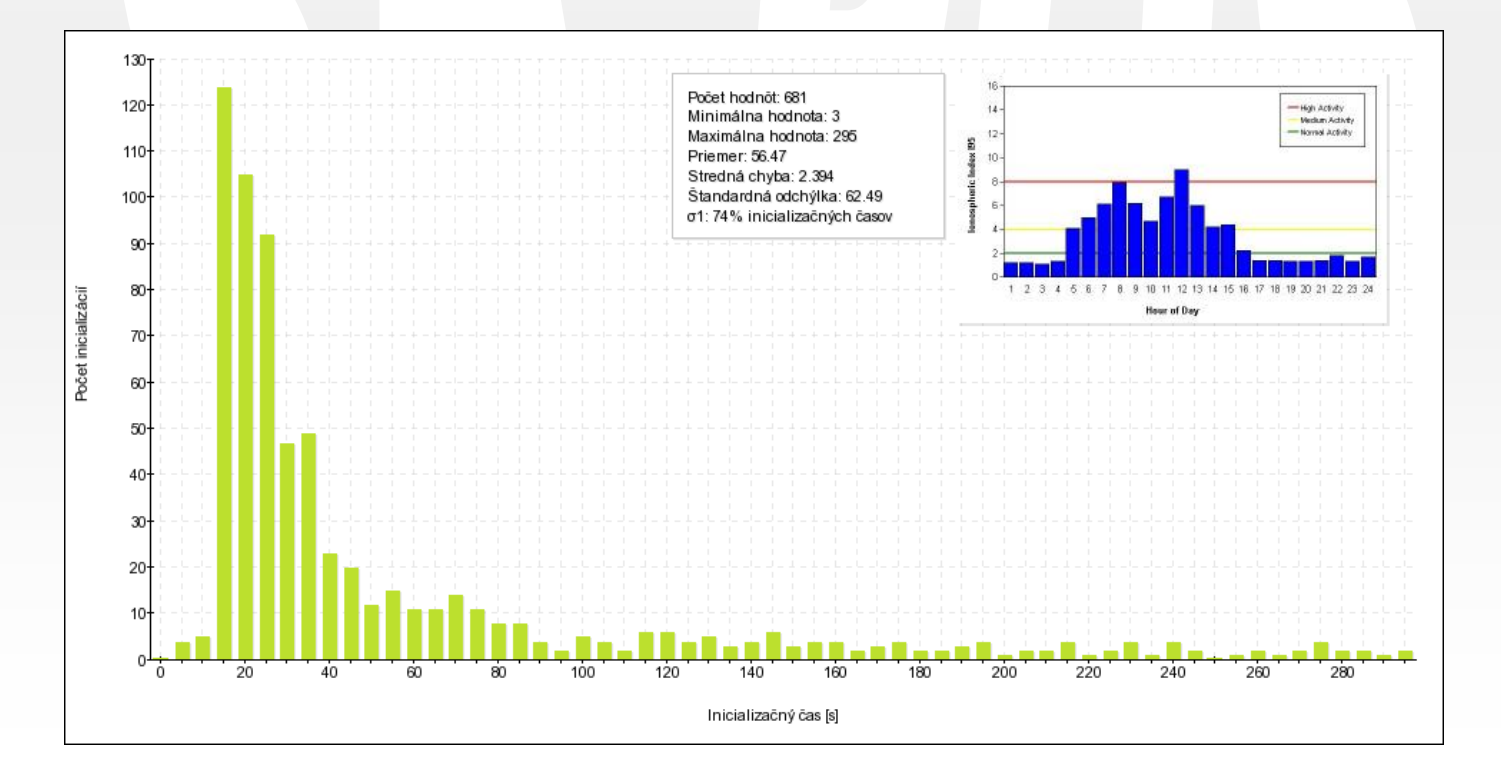

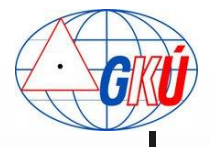

## Skúsenosti a výstupy z Analýzy **vplyv zahustenia siete**

#### **D** Obdobie pred vznikom ref. stanice

- Lokalita 10km x 10km na mieste ref. stanice
- **Stanica: BREZ** 
	- **Priemer inicializácie: 47s**

**Stanica: JABO** Priemer inicializácie: 37s

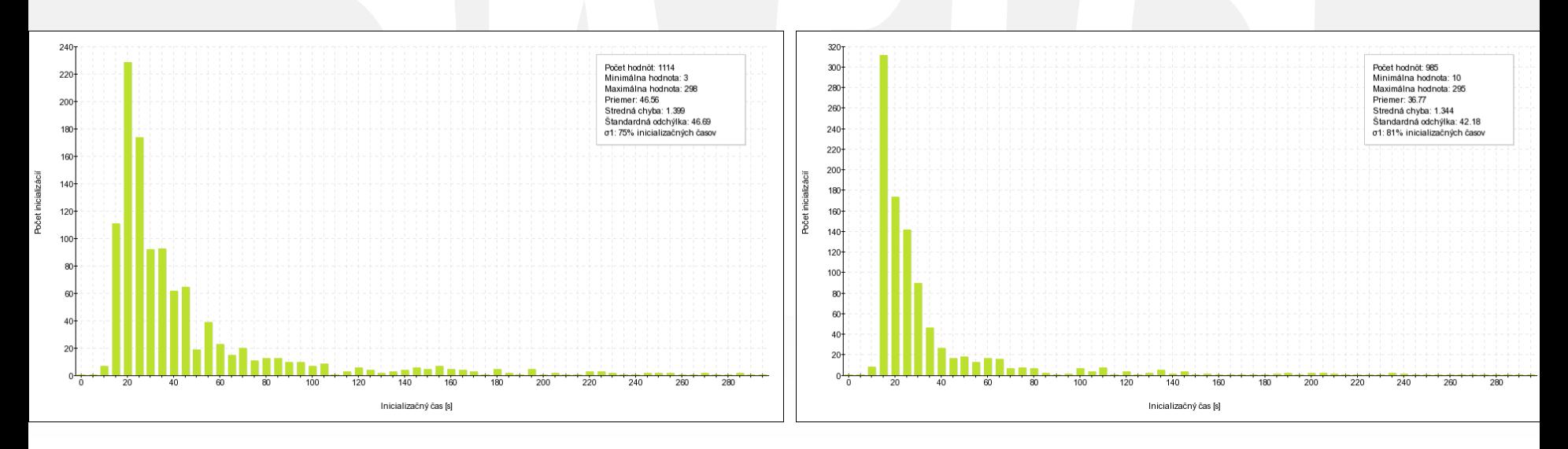

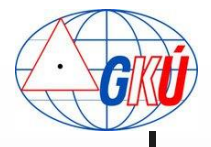

## Skúsenosti a výstupy z Analýzy **vplyv zahustenia siete**

- **D** Obdobie po vzniku ref. stanice
	- Územie 10km x 10km okolo stanice
- **Stanica: BREZ** 
	- **Priemer inicializácie: 34s**

**Stanica: JABO Priemer inicializácie: 25s** 

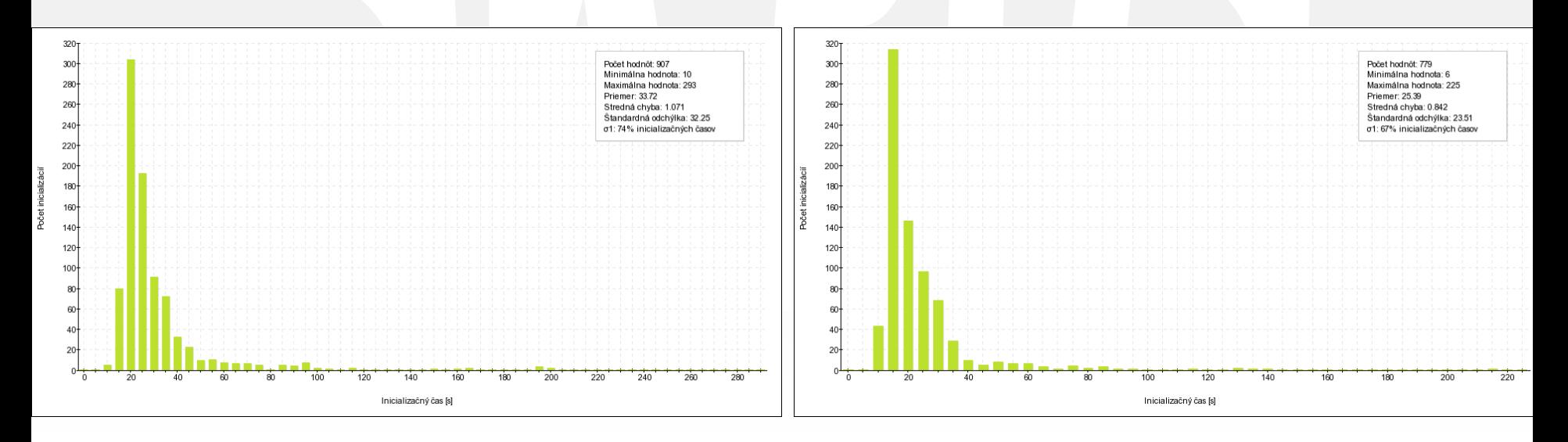

#### Skúsenosti a výstupy z Analýzy **vplyv okrajových častí siete**

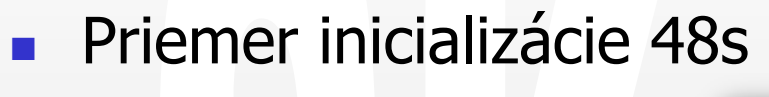

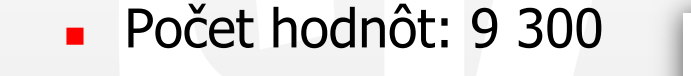

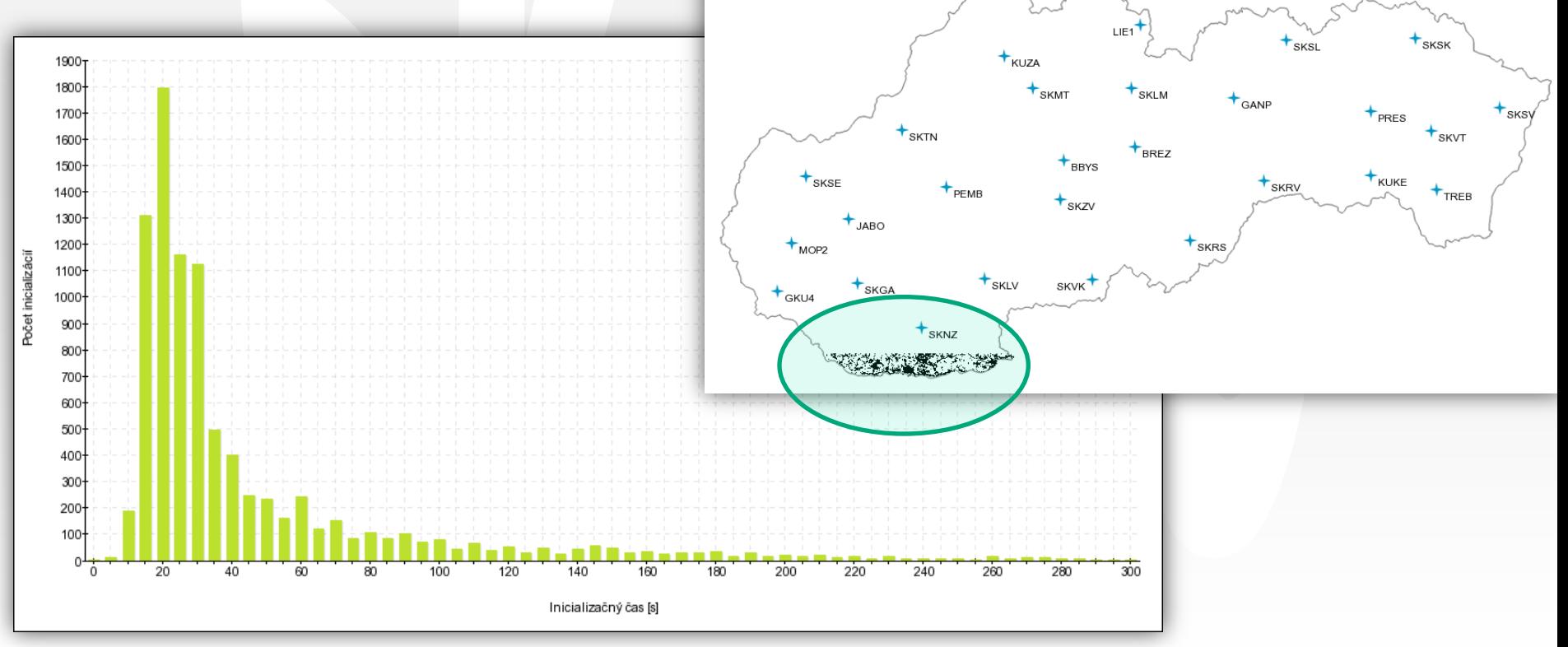

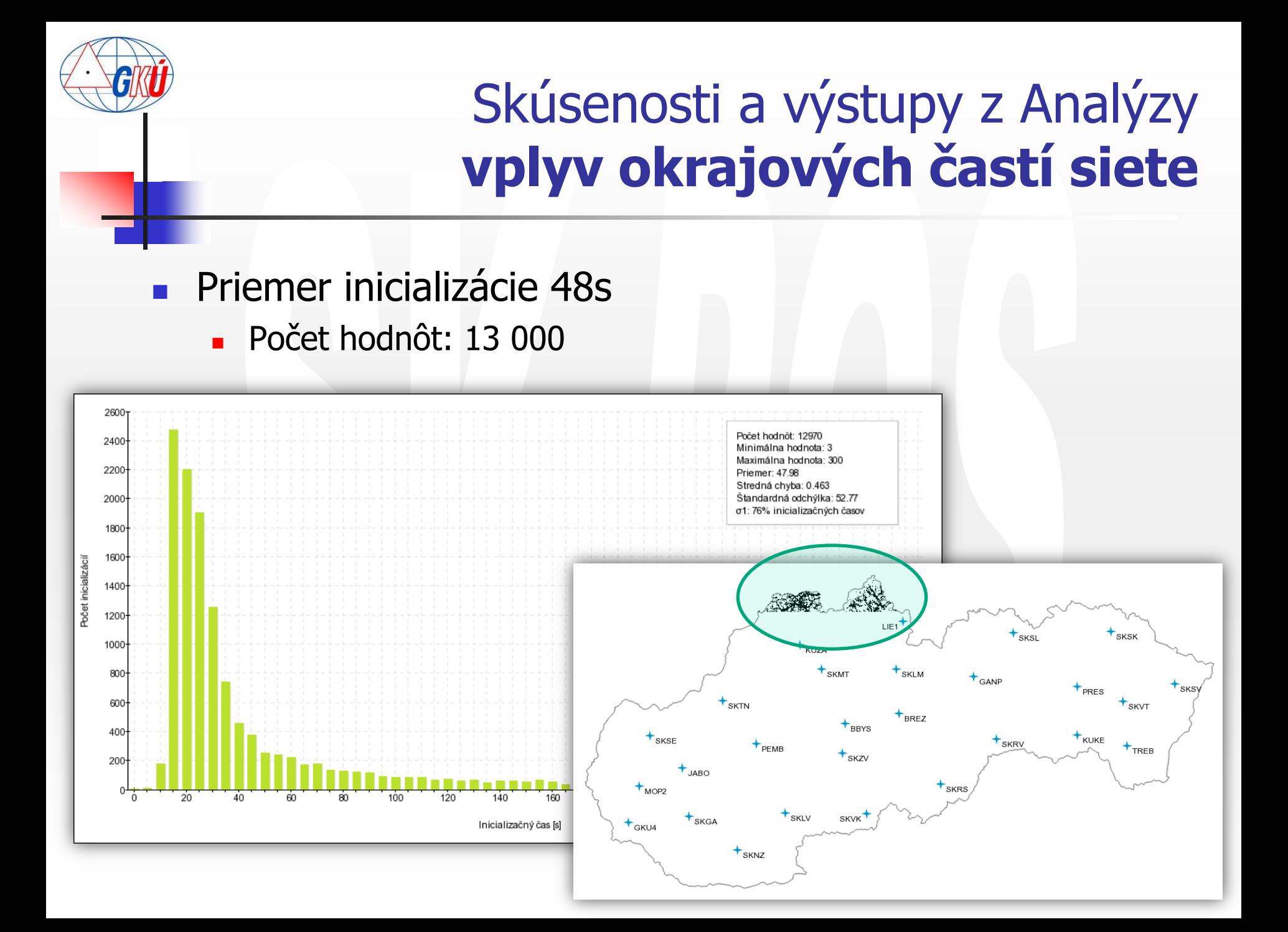

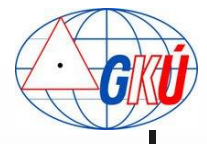

## Skúsenosti a výstupy z Analýzy **vplyv rôznych typov príjmačov**

#### RTK prijímač – výrobca č. 1

**Priemer inicializácie: 32s** 

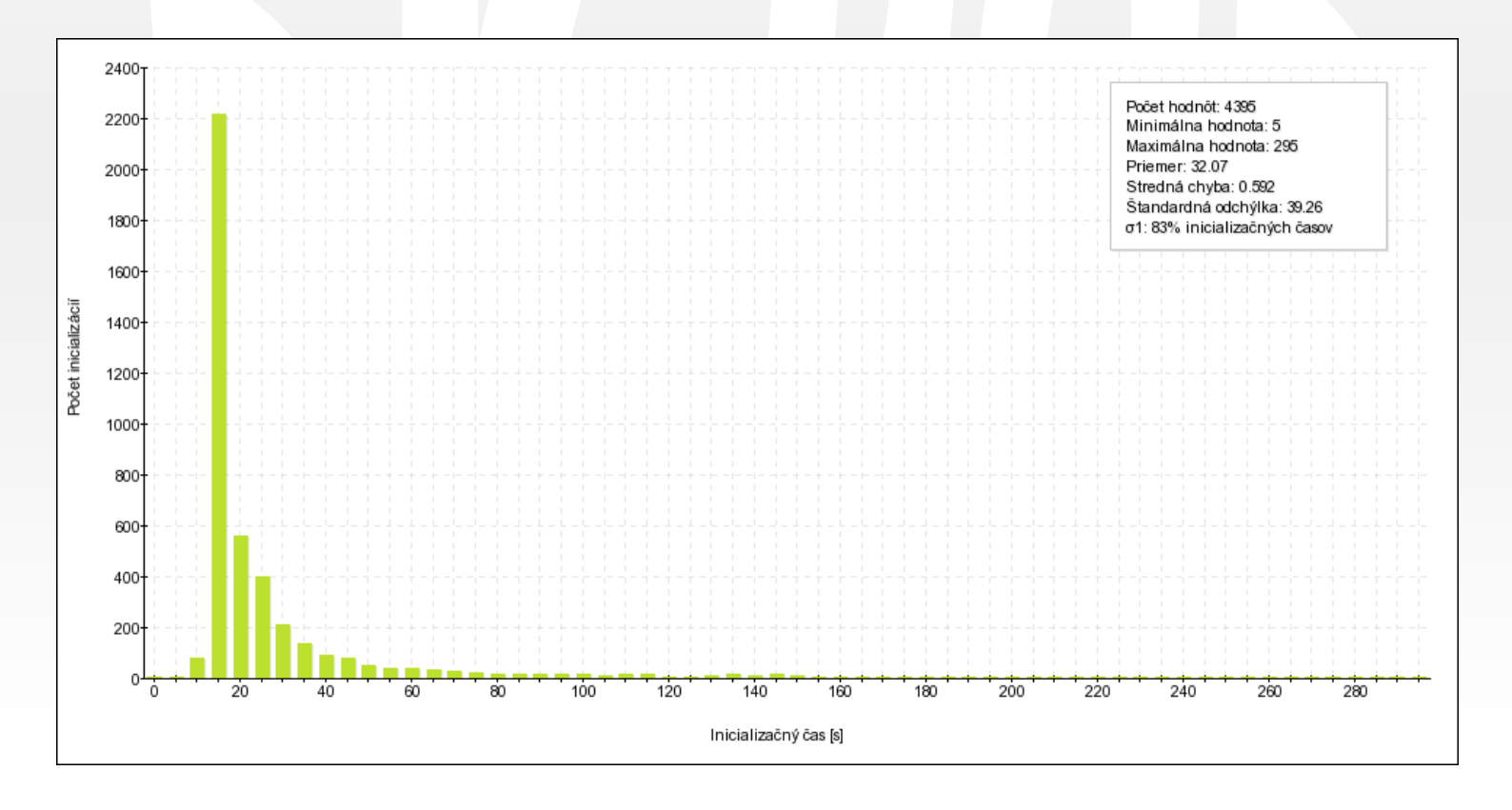

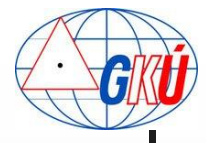

## Skúsenosti a výstupy z Analýzy **vplyv rôznych typov príjmačov**

#### RTK prijímač – výrobca č. 2

**Priemer inicializácie: 37s** 

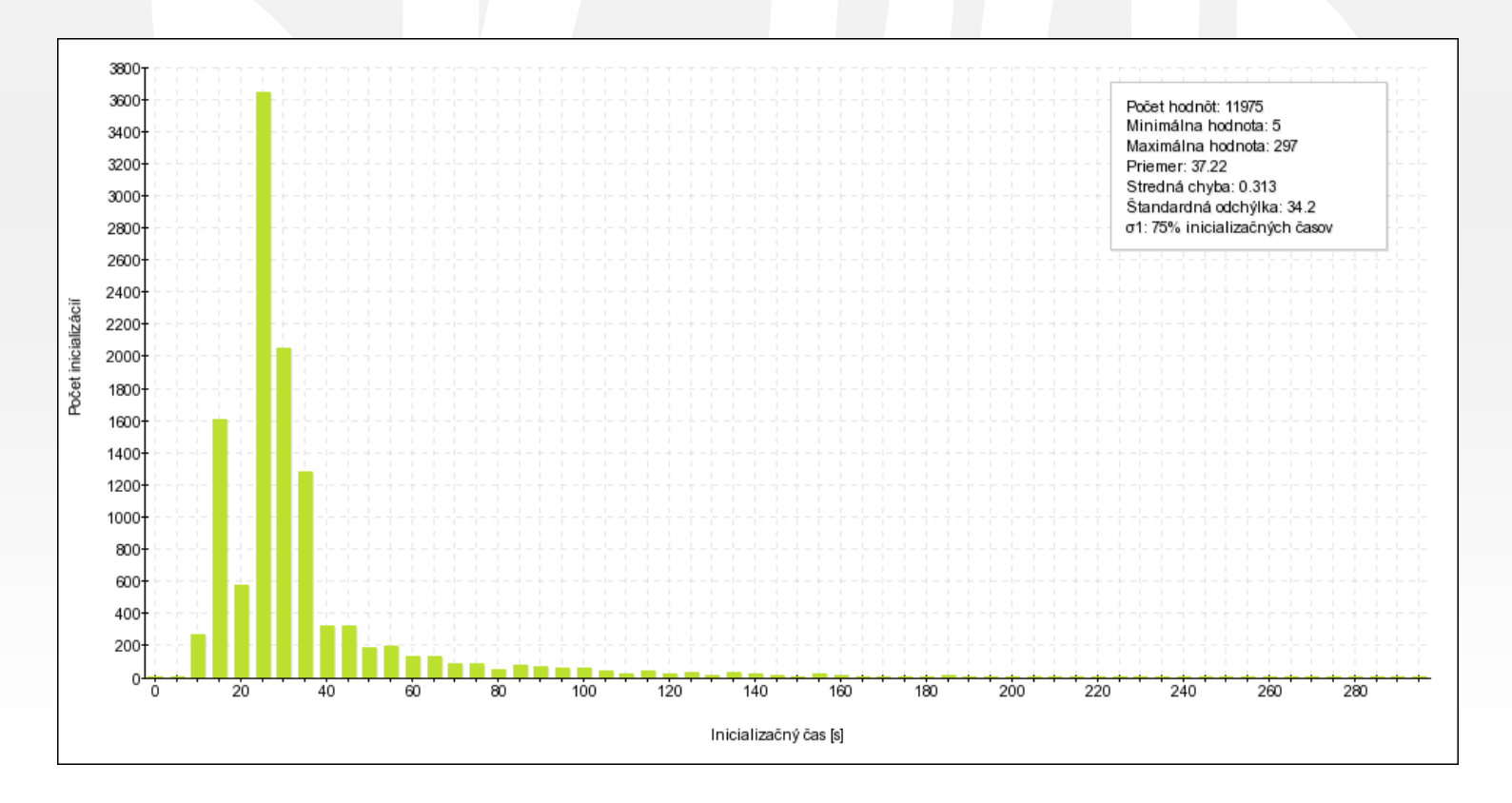

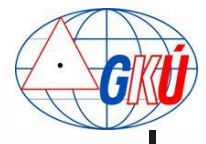

## Skúsenosti a výstupy z Analýzy **vplyv rôznych typov príjmačov**

#### RTK prijímač – výrobca č. 3

**Priemer inicializácie: 43s** 

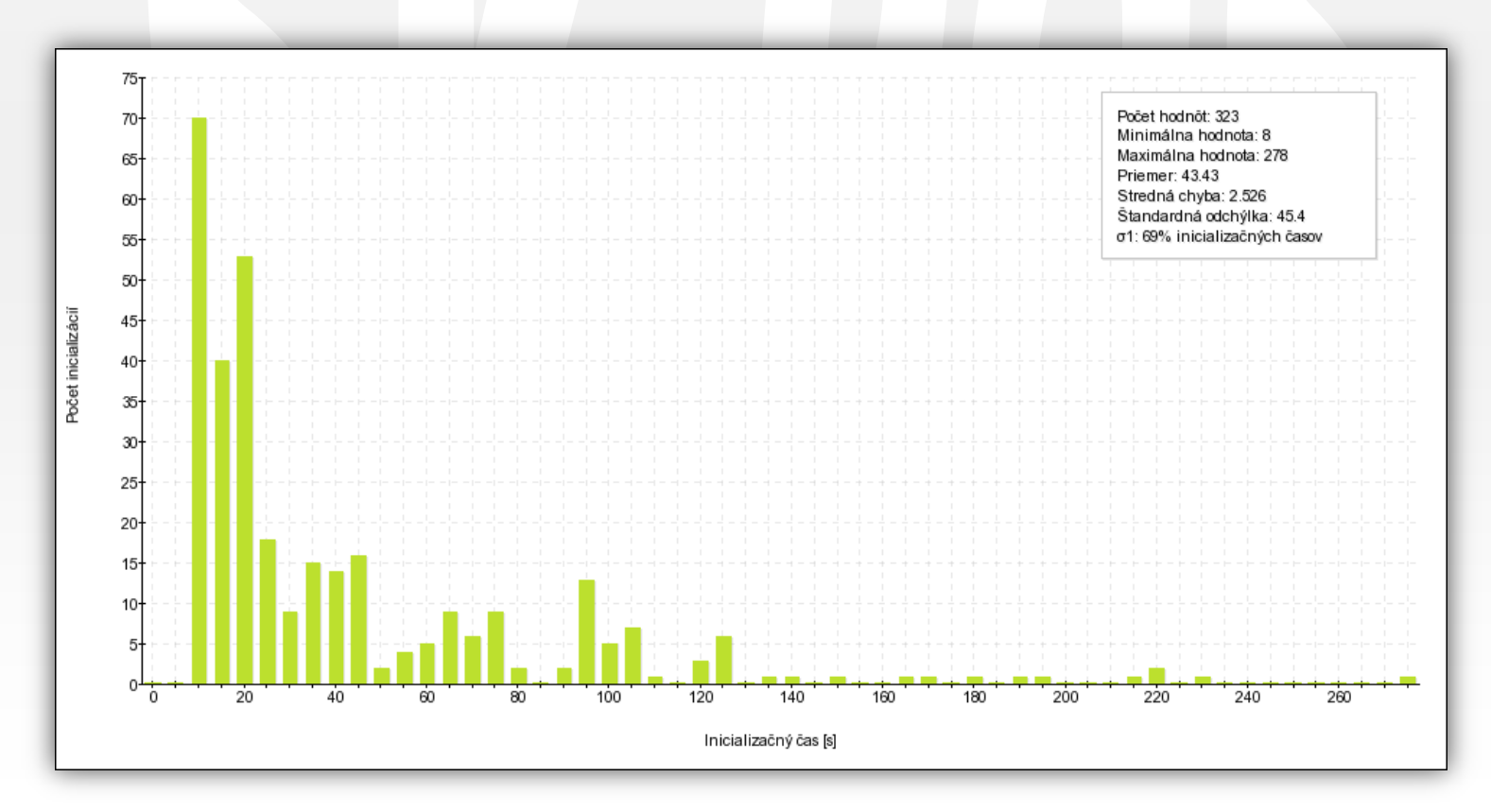

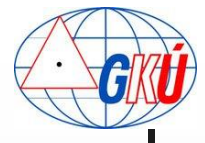

# Zhrnutia a závery

- Analýzou boli zistené a potvrdené viaceré predpoklady a očakávania:
	- vplyv pripájania sa na rôzne mountpointy na dĺžku inicializačného času je zanedbateľný
	- počet družíc jednoznačne ovplyvňuje dĺžky inicializačných časov, čo súvisí so zákrytmi a voľnosťou horizontu
	- stav ionosféry taktiež ovplyvňuje dĺžky inicializácii a tým aj nemožnosti merania za jej negatívneho stavu
	- **EXALUSTENÍM siete bolo potvrdené zníženie dĺžok** inicializačných časov v týchto oblastiach
	- bol potvrdený negatívny vplyv merania v okrajových pohraničných územiach v dôsledku extrapolácie sieťového riešenia
	- malé rozdiely v inicializačných časoch možno očakávať aj pri použití rôzneho GNSS vybavenia od rôznych výrobcov

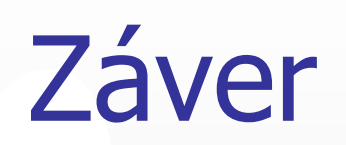

 analýza potvrdila, že na Slovensku nemáme lokalitu, kde by bol významný problém s<br>dĺžkou inicializácie

**problémy typu nemožnosť merania, alebo** dlhšia inicializácia sú spôsobené najčastejšie rôznymi faktormi ako stav ionosféry, zatienený horizont, meranie v pohraničnom území atď., ale určite nie zvoleným mounpointom alebo konkrétnym typom (značkou) prijímača

# Do budúcna

- Analýzy plánujeme robiť aj naďalej a získané informácie plánujeme zverejňovať
- **Aplikáciu plánujeme plne zautomatizovať**
- **Do budúcna nevylučujeme aj rozšírenie pre** samotných používateľov služby

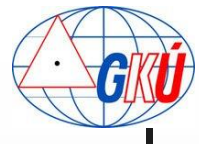

# Ďakujeme za pozornosť

branislav.droscak@skgeodesy.sk karol.smolik@skgeodesy.sk